## **SIEMENS**

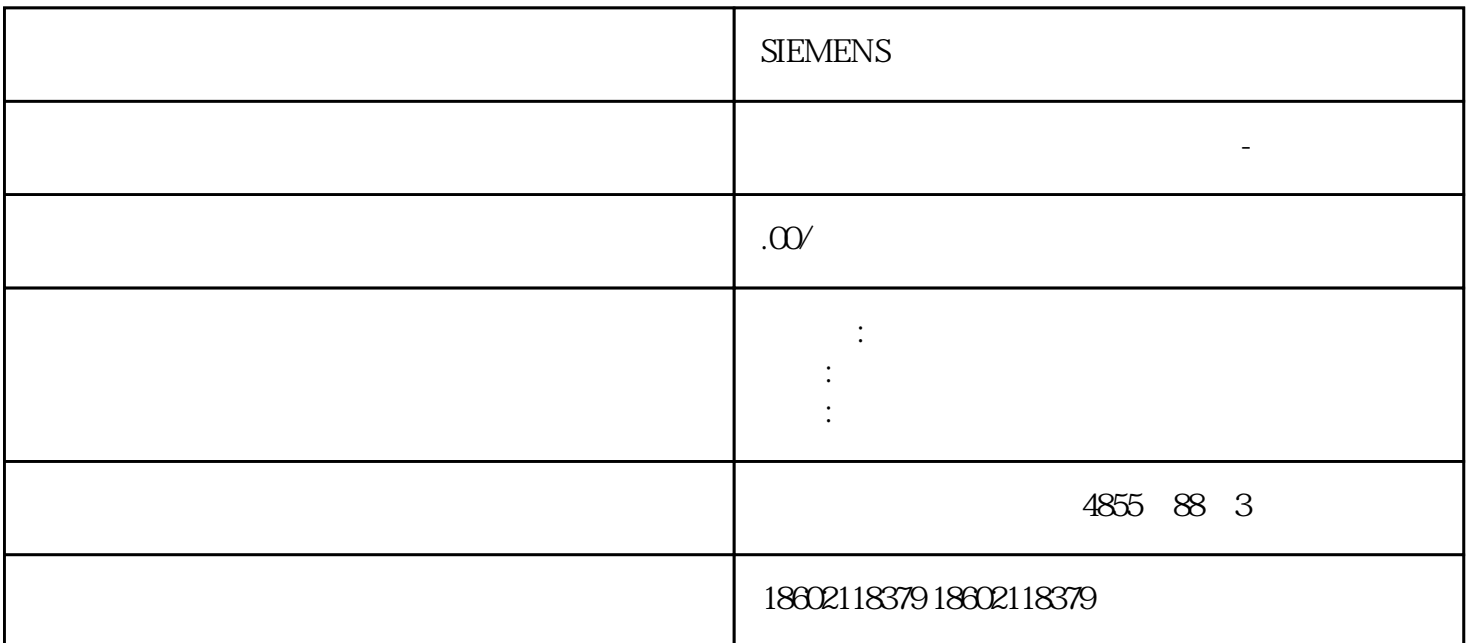

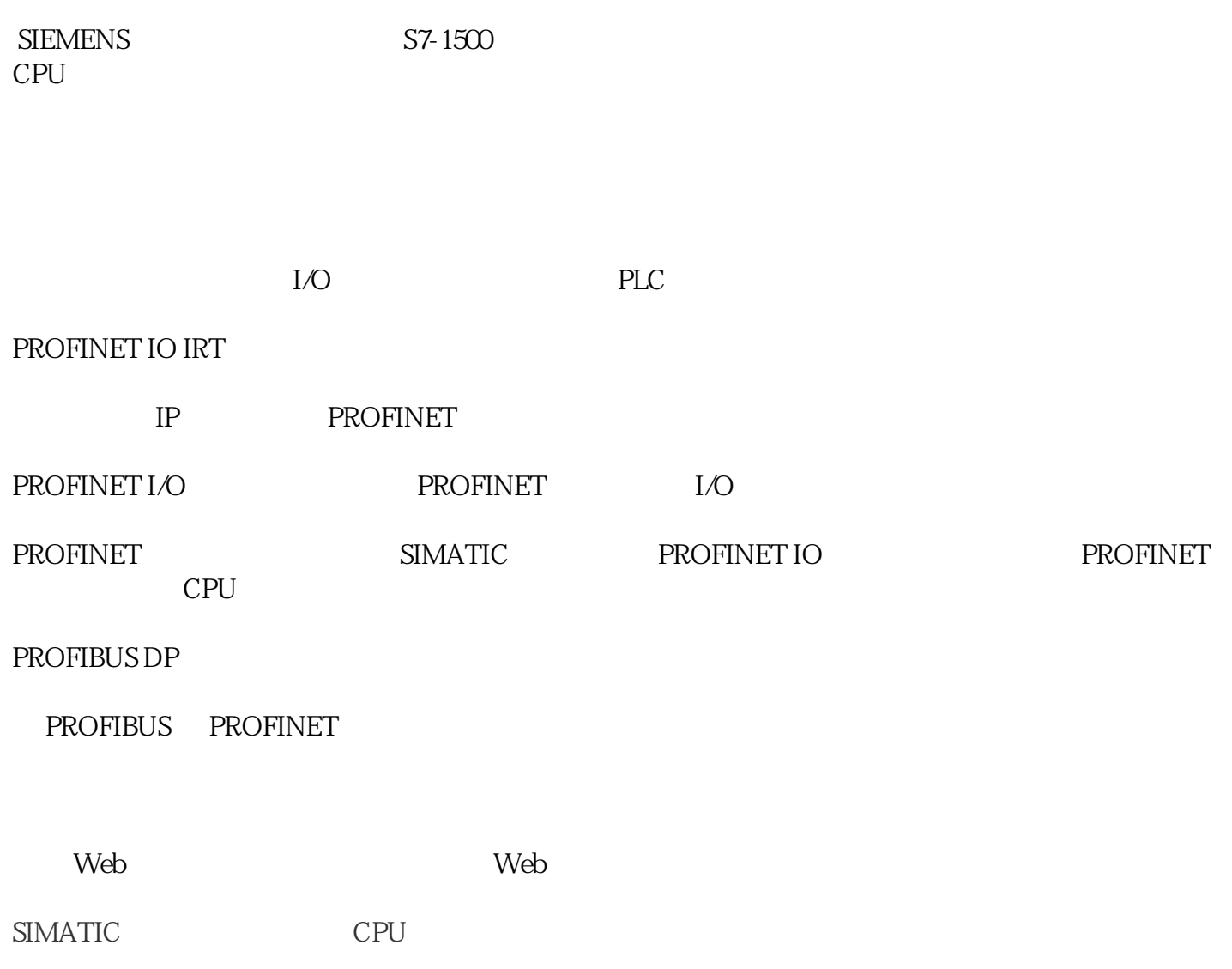

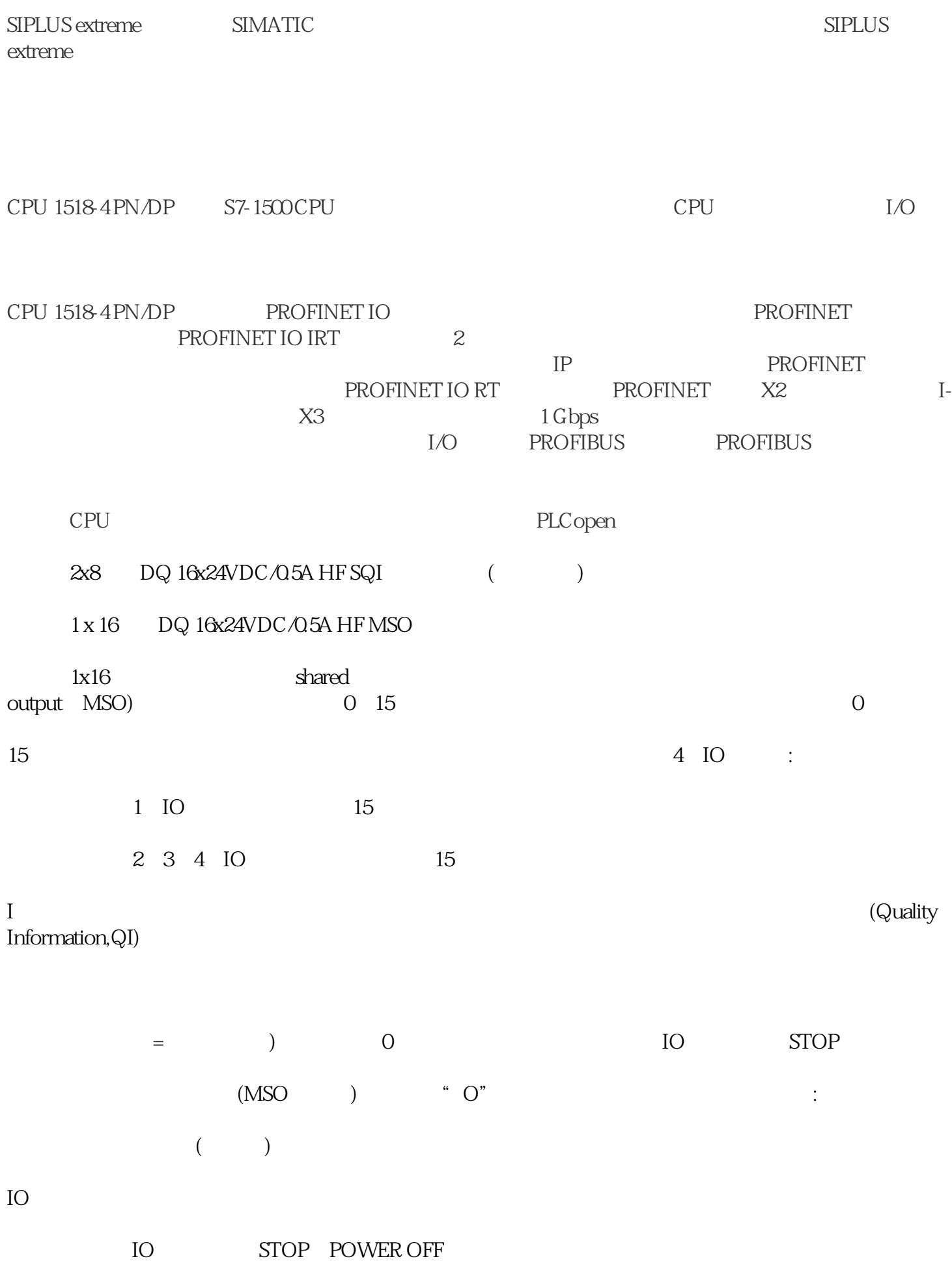

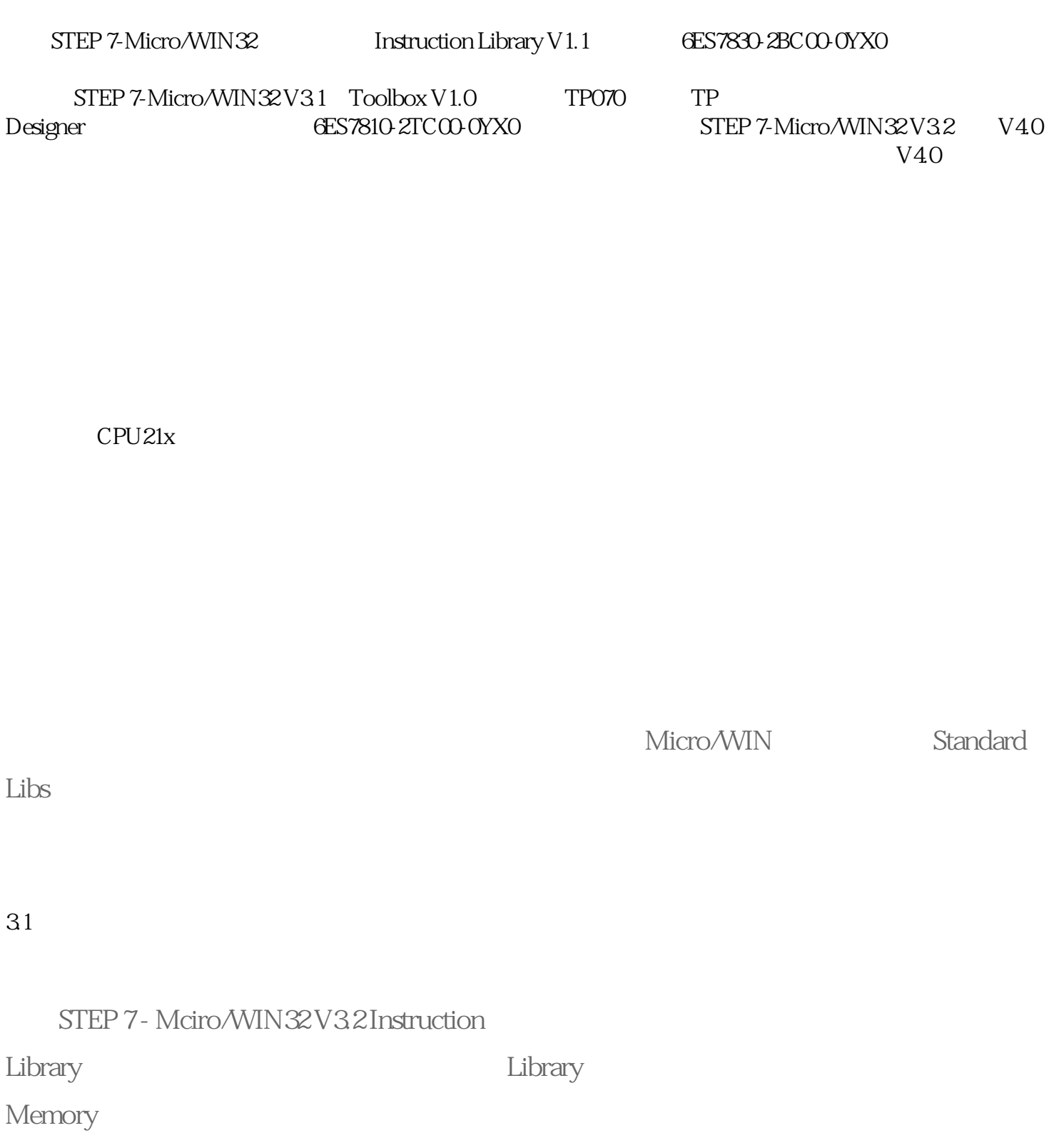

 $18$ 

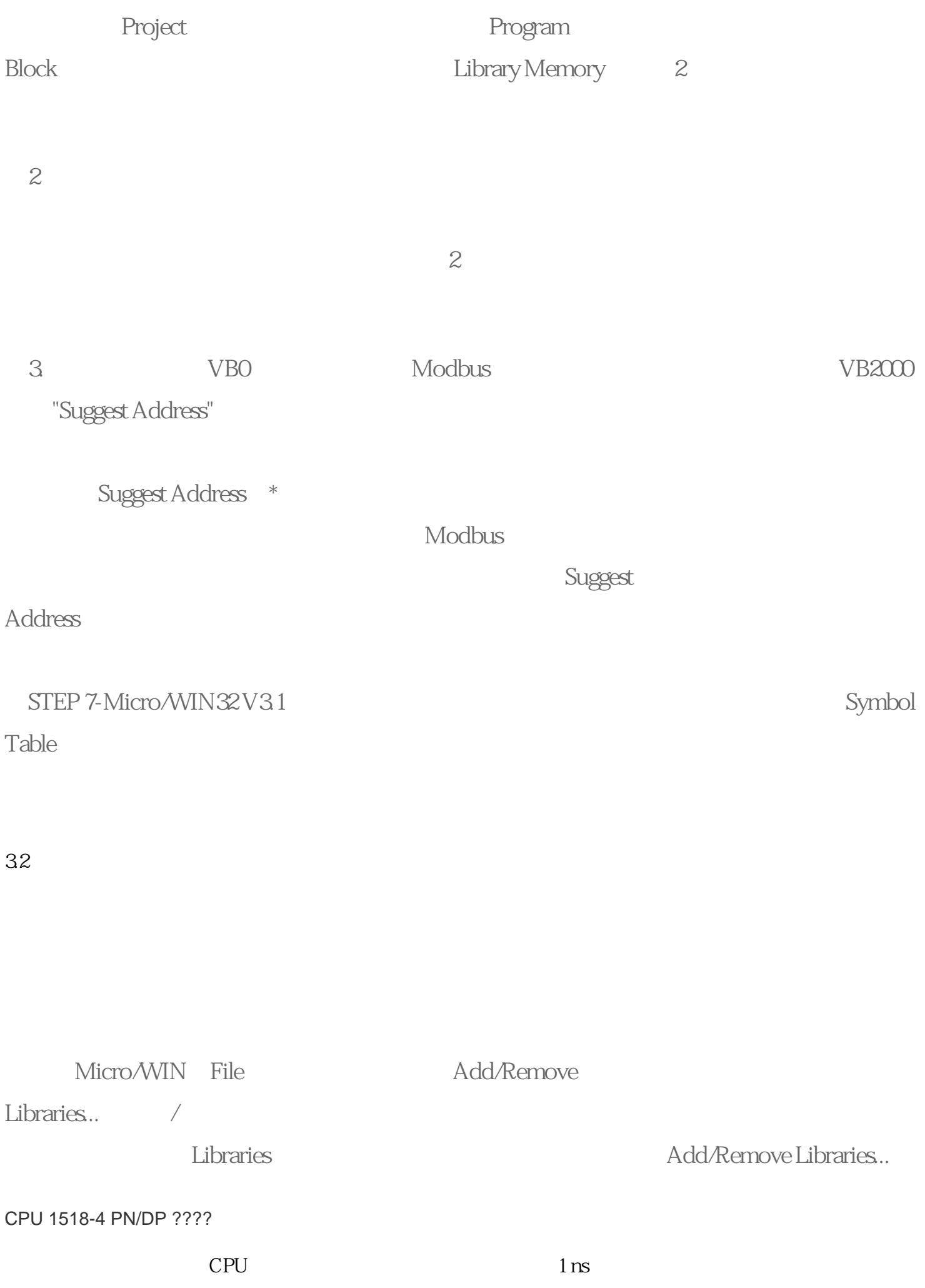

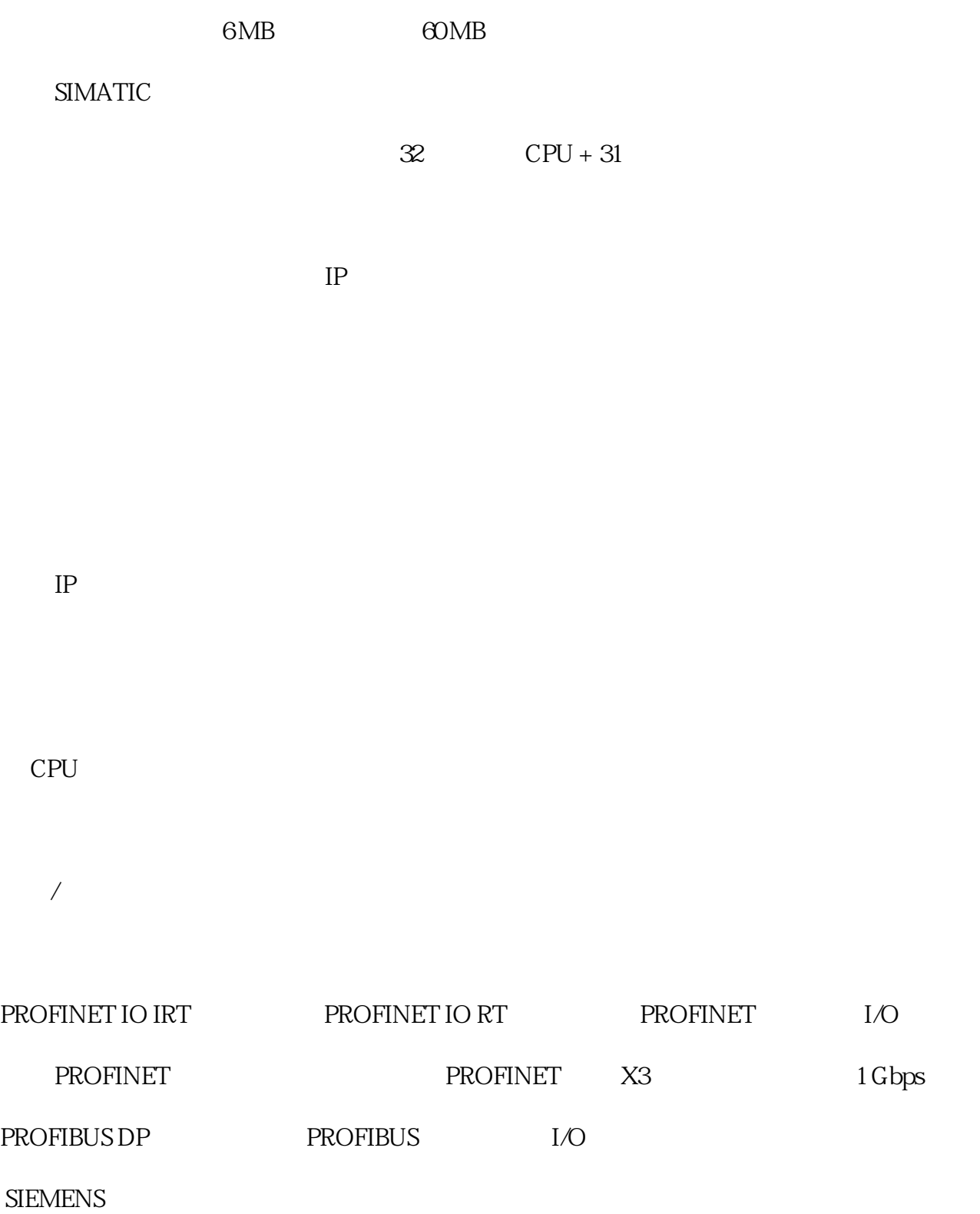